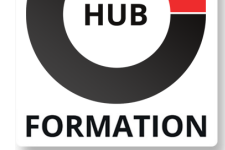

#### **ET METIERS DE L'INFORMATIQUE**

# Formation IBM Db2 12 for z/OS Intermediate System Administration

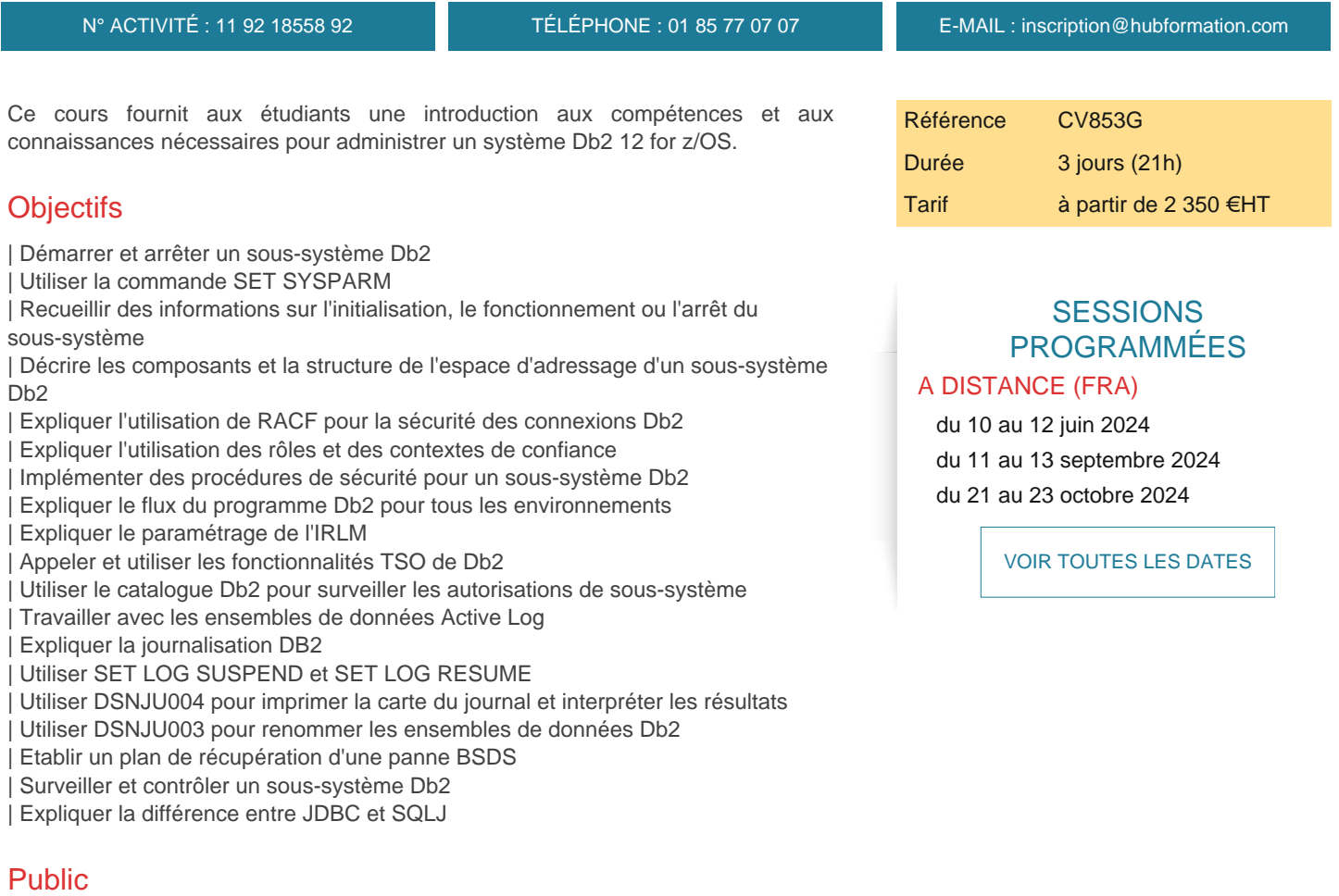

- | administrateurs système | administrateurs de bases de données
- | tout autre intervenant sur Db2 12 for s/OS

### Prérequis

| Compréhension des objets (tels que les bases de données, les espaces table, les tables, les index, etc.) utilisés dans un sous-système Db2 

| Connaissance de base de SQL 

| Au moins un an en tant que programmeur système z/OS ou connaissance équivalente

### Programme de la formation

**Démarrage, arrêt et accès à Db2 Démarrage de Db2 dans le cadre du processus IPL z/OS Allocation des ensembles de données et autorisation APF Les commandes START DB2 et STOP DB2 zParms, DSNTIJUZ et DSNZPARM Espaces d'adressage IRLM et verrouiller les composants et processus StorageDb2** **Préparation et exécution du programme Exécution des transactions Partage de données dans la sécurité du système sysplex Protection des ensembles de données Db2 Contrôle des connexions à Db2 L'autorisation DB2 se termine Contexte et rôles fiables Sécurisation d'une autorisation DB2 d'un serveur d'applications Autorisations Contrôler l'accès pour SQL dynamique et statique Sorties d'autorisation de contrôle d'accès Flux de programme de sécurité distribué pour tous les environnements Types de connexion et interfaces linguistiques Déroulement du programmeEnvironnements TSO et batch GRT Flux UtilitiesTransaction dans IMS et CICS (facultatif) Transaction en cours Réutilisation du fil SIGNON exitCICS - Environnement Db2 (facultatif) Connexions CICS à Db2 DSNC transactionIMS - Environnement Db2 (facultatif) Présentation d'IMS-Db2 IMSTM Environnement batch IMS/DLIDistribué - Environnement Db2 Attachement distribué Alias de localisation Profilage DDF Récupération de bloc Services Db2 RESTJournalisation Le journal Db2 Commandes de journalisation Considérations relatives à l'archivage Utilitaires BSDSDb2 Catégorisation DSNJU003 et DSNJU004 Opérations de SAUVEGARDE et RESTAURATION DU SYSTÈME (surveillance et contrôle de Db2) Exécution de commandes Db2 Contrôles de base de la charge de travail Surveillance et contrôle des utilitaires Commandes AFFICHAGE Démarrage/arrêt des bases de donnéesRécupération Planifier la récupération Récupération de l'espace table Considérations relatives aux journaux Commandes DISPLAY et SET LOG Considérations sur la récupérationRécupération/redémarrage du système Points de contrôle du système Redémarrage du système après un arrêt normal Externalisation des pages Traitement de validation en deux phases Redémarrage du système après une panne du système Considérations sur la récupérationJava avec Db2 (facultatif) JavaPlanificateur de tâches administratives (facultatif) Aperçu Routines Fonctionnalités de planification Cycle de vie Synchronisation Commandes**

### Méthode pédagogique

présentation pour animer la formation et reste disponible pour répondre à toutes les questions.

## Méthode d'évaluation

Tout au long de la formation, les exercices et mises en situation permettent de valider et contrôler les acquis du stagiaire. En fin de formation, le stagiaire complète un QCM d'auto-évaluation.

## Suivre cette formation à distance

Voici les prérequis techniques pour pouvoir suivre le cours à distance :

| Un ordinateur avec webcam, micro, haut-parleur et un navigateur (de préférence Chrome ou Firefox). Un casque n'est pas nécessaire suivant l'environnement.

| Une connexion Internet de type ADSL ou supérieure. Attention, une connexion Internet ne permettant pas, par exemple, de recevoir la télévision par Internet, ne sera pas suffisante, cela engendrera des déconnexions intempestives du stagiaire et dérangera toute la classe.

| Privilégier une connexion filaire plutôt que le Wifi.

| Avoir accès au poste depuis lequel vous suivrez le cours à distance au moins 2 jours avant la formation pour effectuer les tests de connexion préalables.

| Votre numéro de téléphone portable (pour l'envoi du mot de passe d'accès aux supports de cours et pour une messagerie instantanée autre que celle intégrée à la classe virtuelle).

| Selon la formation, une configuration spécifique de votre machine peut être attendue, merci de nous contacter.

| Pour les formations incluant le passage d'une certification la dernière journée, un voucher vous est fourni pour passer l'examen en ligne.

| Pour les formations logiciel (Adobe, Microsoft Office...), il est nécessaire d'avoir le logiciel installé sur votre machine, nous ne fournissons pas de licence ou de version test.

| Horaires identiques au présentiel.

## Accessibilité

Les sessions de formation se déroulent sur des sites différents selon les villes ou les dates, merci de nous contacter pour vérifier l'accessibilité aux personnes à mobilité réduite.

Pour tout besoin spécifique (vue, audition...), veuillez nous contacter au 01 85 77 07 07.